# $(R)$ TRENDNET

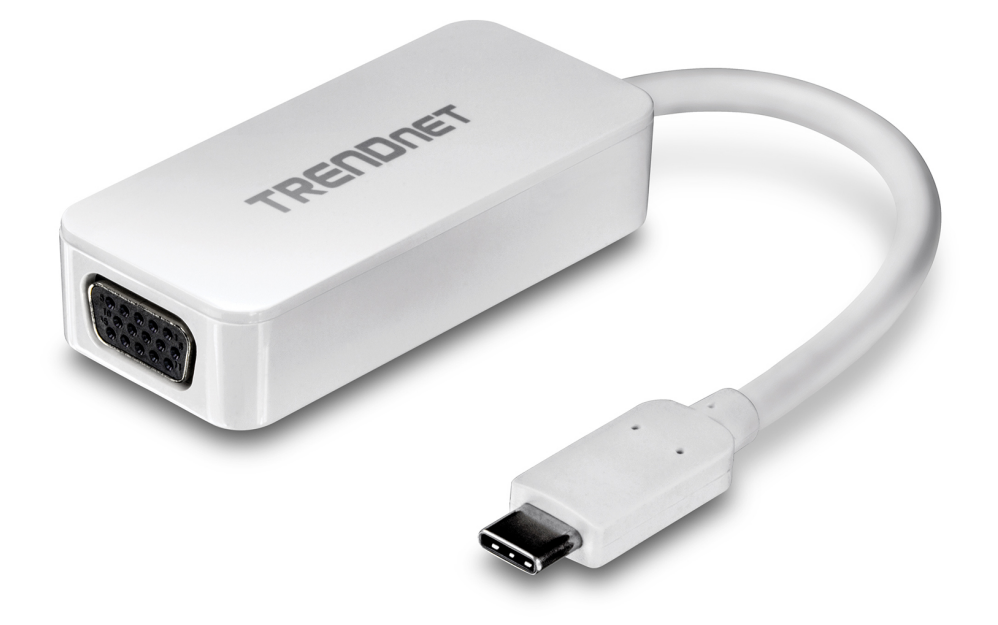

# **USB-C zu VGA HDTV Adapter**

TUC-VGA (v1.0R)

- Fügen Sie im Erweiterungsmodus Ihrem Arbeitsplatz einen zusätzlichen hochauflösenden Monitor hinzu
- Erleben Sie ein HDTV-Display mit einer Auflösung von bis zu 1920 x 1200 mit 60 Hz
- Lupenreines Video in Hochgeschwindigkeit über USB TYP-C zu VGA Verbindung
- Stromversorgung über verbundenen Computer
- Unterstützt Windows® und Mac<sup>®</sup> Betriebssysteme

Mit dem USB-C (TYP-C) zu VGA HDTV Adapter von TRENDnet, Modell TUC-VGA, können Sie einem Arbeitsplatz im Erweiterungsmodus ein HDTV hinzufügen oder im Spiegelmodus einen Computerbildschirm auf einem HDTV anzeigen. Erleben Sie lupenreines Video mit der USB TYP-C zu VGA Verbindung. Der Adapter bezieht Strom vom verbundenen Computer und ist kompatibel mit Windows® und Mac® Betriebssystemen.

# $(R)$ TRENDNET

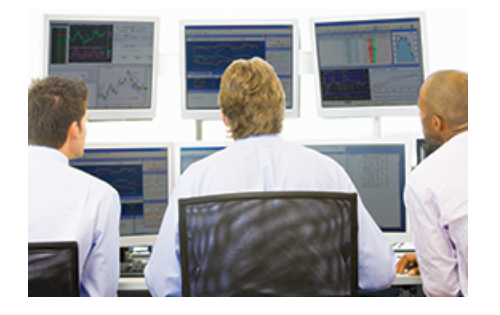

# **Rechner mit Mehreren Bildschirmen**

Machen Sie Ihren Arbeitsplatz effizienter, indem Sie mehrere HD-Großbildschirme mit Ihrem Rechner verwenden (ein TUC-VGA je Bildschirm).

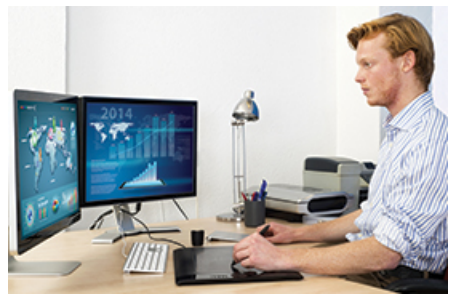

### **Display Your Way**

Kombinieren Sie mehrere Bildschirme zu einem Sichtfeld mit dem Extend-Modus oder spiegeln Sie ein Sichtfeld auf einen anderen Bildschirm mit dem Mirror-Modus.

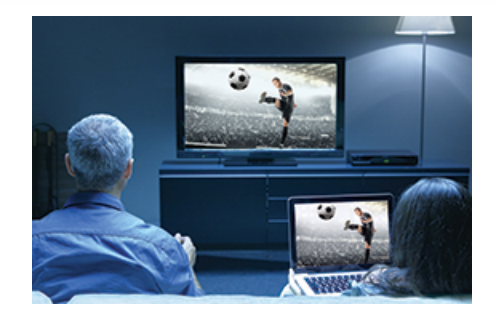

### **HD Video zu TV**

Verbinden Sie den Hochgeschwindgkeits-USB-C Port mit Ihrem PC, und verbinden Sie dann das VGA-Kabel mit Ihrem Fernsehgerät, um HD-Video zu streamen.

# **Illustration Eines Network**

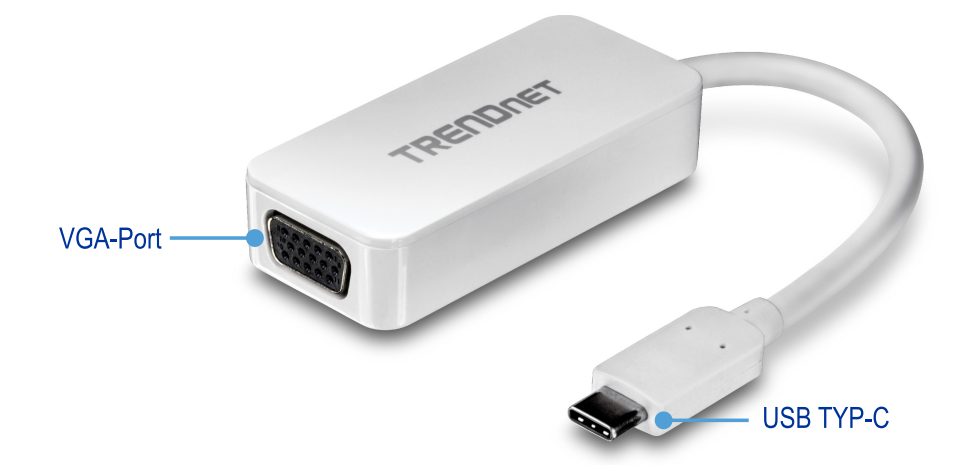

# $(R)$ TRENDNET

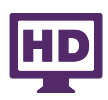

**HD Auflösung** 1920 x 1200 @ 60 Hz max. Auflösung

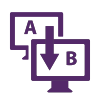

# **Erweiterungsmodus**

Fügen Sie im Erweiterungsmodus Ihrem Arbeitsplatz mit einem freien VGA-Port einen zusätzlichen Monitor hinzu

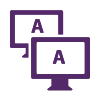

## **Spiegelmodus**

Spiegeln Sie ein Computer-Display auf ein HDTV

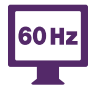

## **Videoaktualisierung**

Unterstützt eine 60 Hz Videoaktualisierungsrate

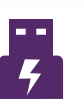

**USB-Port** Kompatibel mit USB TYP-C Port

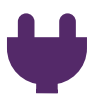

**Stromversorgung** Stromversorgung über USB-Port des verbundenen **Computers** 

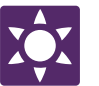

**LED-Anzeige** LED-Anzeige zeigt den Gerätestatus an

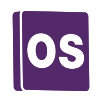

## **Betriebssysteme**

Kompatibel mit Windows® und Mac<sup>®</sup> Betriebssystemen

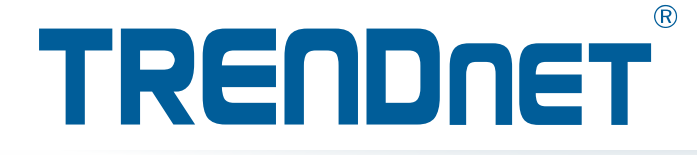

# **Technische Spezifikationen**

#### **Standards** • VGA

- USB Tipo-C
- 

### **Schnittstelle**

- 1 VGA 15 pinos (Fêmea) com modo Alt
- 1 porta USB Tipo C (Macho)

#### **Monitoramento**

- Suporte para resolução Full HD 1080p com uma taxa de atualização de 60 Hz • Resolução máxima 1920 x 1200 a 60Hz
- 

#### **Modos**

- Ausdehnen
- Duplicar / Espelhar

#### **Controles de exibição**

- Definir resolução de tela
- Gire o mostrador para a esquerda, direita, de cabeça para baixo
- Definir como função Monitor principal transfere os controles do sistema operacional para o campo de visualização do mostrador
- A função Desligar monitor do notebook desliga o mostrador principal do computador

#### **Unterstützte Betriebssysteme**

• Windows<sup>®</sup> 10

#### • Mac OS® 10.11, 10.10, 10.9, 10.8, 10.7, 10.6

#### **Betriebstemperatur**

 $\cdot$  0 – 40 °C (32 – 104 °F)

### **Betriebsfeuchtigkeit**

• Max. 90% nicht-kondensierend

#### **Stromversorgung**

• Alimentado por USB

#### **Maße**

- 66 x 29 x 15 mm (2,6 x 1,1 x 0,6 zoll)
- Comprimento do cabo 140 mm (5,5 zoll)

#### **Gewicht**

• 60 g (2,0 unzen)

#### **Garantie**

• 2 year limited

#### **Zertifizierungen**

- CE
- FCC

#### **Packungsinhalt**

- TUC-VGA
- Anleitung zur Schnellinstallation

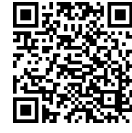